# **(Python) Chapter 2: If Statement, Random Class, Introduction to Defining Functions**

# *2.1 Conditional Execution*

# *Basic Idea*

One limitation to programs created only using the statements presented in chapter 1 is that the same exact statements in a program will run every time the program is interpreted. The problem with this is that in real life, when we carry out directions, we don't always execute the same steps. Consider the situation of determining whether or not you will go out with a friend. If your homework is done, you would like to go out with your friend. But, if your homework isn't done, you won't go out with your friend. Similarly, in programming, it makes sense to allow conditional execution. Namely, if some condition is true, then execute some set of statements.

## *Basic if Statement*

In Python, the syntax of the most basic if statement is as follows:

```
if <Boolean Expression>:
     stmt1
     stmt2
      ...
     stmtn
stmtA
```
A Boolean expression is one that always evaluates to true or false. Details about how to create a Boolean expression will be covered shortly. If this expression evaluates to true, then the statements stmt1 through stmtn are executed in order, followed by stmtA. However, if this expression evaluates to false, then all of these statements are skipped and stmtA is then executed. Note: It's not required for there to be a statement such as stmtA after the completion of the if statement.

The interpreter determines which statements are inside of the if clause based on indentation. For a statement to be consider inside of the if, it must be indented to the right from the if statement itself. All subsequent statements inside of the if must be indented to the same level.

### *Sales Tax Example Revisited*

When buying most items, sales tax is added to the price. However, for some items, such as basic food, no sales tax is added. In this example we'll ask the user to enter the item price. Then we'll ask them if sales tax is to be assessed. If it is, then we'll ask the for percentage of sales tax and calculate the final price.

```
# Arup Guha
# 6/26/2012
# Sales Tax Program Revisited - conditionally charges sales tax.
def main():
     # Get the user input.
    item price = float(input("Please enter the price of your item.\langle n" \rangle)
    is taxed = input("Is your item taxed(yes,no)?\n")
    # If the item is taxed, ask the sales tax percentage and add tax.
    if is taxed == "yes":tax rate = float(input("What is the sales tax percentage?\n"))
        item price = item price + item price*tax rate/100
     # Calculate the total price and round.
    print("Your total cost is $", item price,".", sep="")
# Start the program.
main()
```
This program shows our first example of a Boolean expression. The Boolean expression in this program is:

```
is taxed == "yes"
```
This is how we check to see if the variable is\_taxed is equal to the string "yes". If it is, then this Boolean expression evaluates to true. Otherwise, it evaluates to false.

Thus, if the user enters "yes", then they will be prompted to enter the percentage of sales tax. Then the variable item\_price will be reassigned to include sales tax. If the user enters anything but "yes", then these two statements are skipped. Afterwards, the value of the variable item\_price is printed.

Let's take a look of running this program two separate times:

```
>>> 
Please enter the price of your item.
10.99
Is your item taxed(yes,no)?
no
Your total cost is $10.99.
```
After the first line, the picture in memory is as follows:

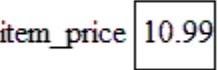

After the second line, the picture in memory is:

$$
item\_price \boxed{10.99} \qquad is\_taxed \boxed{"no"}
$$

At this point, we approach the if statement. We compare the value of the variable is\_taxed to the string literal "yes", and see that they are not equal. Note that when we type in strings we don't type in the double quotes, but when we denote string literals (string values instead of string variables) inside of our programs, we denote them with either matching double quotes or matching single quotes, as was previously discussed in the section about the print statement.

Since this if statement evaluates to false, the following statements that are indented get skipped. The next statement that runs is:

```
print("Your total cost is $", item price, ".", sep="")
```
Since the value of the variable item\_price is 10.99 at this point in time, this is what gets printed for the total cost.

Now, consider the following execution of the program:

>>> Please enter the price of your item. 10.99 Is your item taxed(yes,no)? yes What is the sales tax percentage? 6.5 Your total cost is \$11.70435.

The picture for this execution after the first two lines of code is:

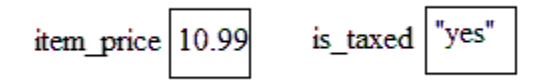

At this point, when we evaluate the Boolean expression in the if statement, we find that it's true since the variable is\_taxed stores the string "yes". Then we go ahead and execute the following statement:

tax rate = float(input("What is the sales tax percentage?\n"))

After this statement is executed, our picture of memory is as follows:

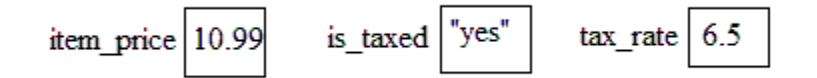

Then we execute the following statement in the if:

item price = item price + item price\*tax rate/100

item\_price currently evaluates to 10.99 while item\_price\*tax\_rate/100 is equals to .71435. Adding these, we evaluate the right-hand side of the assignment statement to equal 11.70435, thus our picture in memory AFTER this statement is:

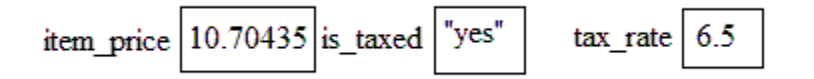

One of the basic building blocks of a Boolean expression is a relational operator. Here are the six relational operators and their meanings:

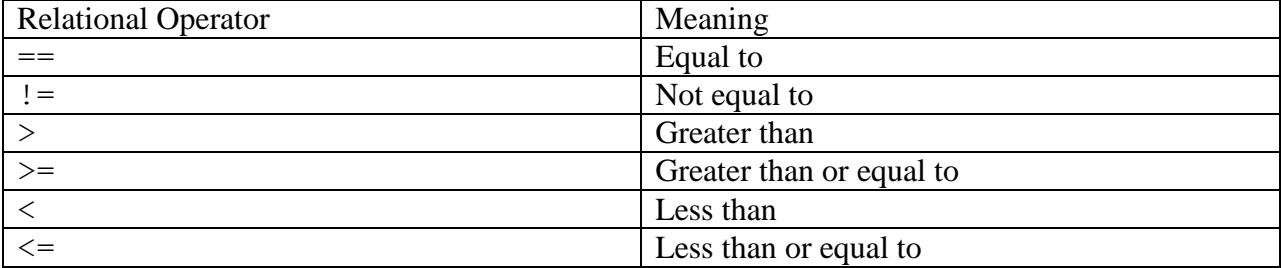

Thus, in this Boolean expression we are checking to see **IF** the variable is\_taxed has the value "yes". Notice that checking for equality uses two equal signs instead of one. This is because one equal sign already has a well-defined meaning: the assignment operator. Assigning a variable changes its value while checking for equality between two expressions doesn't change the value of any of the variables involved.

# *Formatting Decimal Output to a Specific Number of Places*

In our previous examples, when we printed out real numbers, they printed out to many decimal places. Python uses a method similar to the language C to format real numbers to a fixed number of decimals. The syntax is strange and uses that percent sign (%), which we use for mod, in a different way. The expression that evaluates to a variable rounded to two decimal places is:

"%.2f"%var

where var is the variable to round. Here is an application of this syntax to displaying the item price rounded:

```
print("Your total cost is $", "%.2f"%item price, ".",sep="")
```
If you want a different number of decimal places displayed, just change the 2 in the format string. (Note: The f in that set of double quotes indicates float and the .2 indicates to print out two digits after the decimal.)

## *2.2 if Statement with else Clause*

In the previous example, if the item was taxed, we wanted to carry out an action, but if it wasn't we simply wanted to skip that action. In many cases however, if some condition is true, we want to execute one set of statements, but if it's false, we want to execute a separate set of statements.

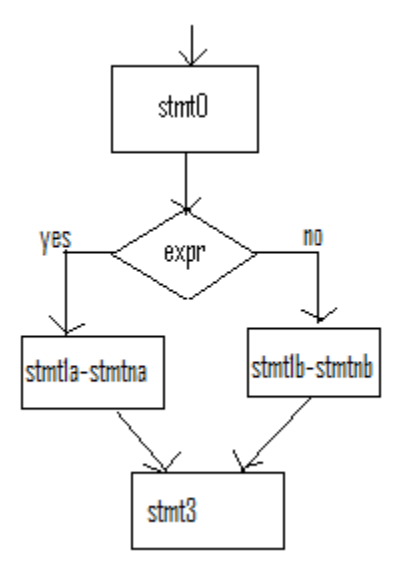

The basic syntax for this type of situation is as follows:

```
if <Boolean Expression>:
     stmt1a
     stmt2a
      ...
     stmtna
else:
     stmt1b
     stmt2b
      ...
     stmtmb
stmtA
```
The basic flow of control here is that we first evaluate the Boolean expression. If it's true, we complete statements stmt1a through stmtna and then continue to stmtA. Alternatively, if the Boolean expression is false, skip stmt1a through stmtna, but do execute statements stmt1b through stmtmb, and then continue to stmtA.

Let's take a look at a couple examples that utilize this component of the if statement.

### *Work Example*

Consider a job with flexible hours where you must spend a certain number of hours a week. During the week if you've exceeded that number, let's say you have to take the excess hours as vacation in future weeks. Alternatively, if you haven't exceeded that number, you'll have to work the remainder of the hours. In this program, we will ask the user to enter the number of hours they are supposed to work a week and how many she's worked thus far. Then, our program will print the appropriate output, asking the user to either work more hours, or take vacation.

```
# Arup Guha
# 7/2/2012
# Example of a Basic if-else statment - determines if you need to
# work more or if you need to take vacation time.
def main():
    work week = int(input("How many hours are you supposed to work?\n"))
    this week = int(input("How many hours have you worked this week?\n"))
     # You've worked enough!
    if this week > work week:
        print("You must take", this week-work week, "hours of vacation.")
     # Need to put in some more hours!!!
     else:
        print("You must still work", work week-this week, "hours this week.")
main()
```
Now, in the case that the Boolean expression is true, we print out the vacation hours. Alternatively, we print out the hours left to work. Incidentally, what happens if you've worked the exact correct number of hours?

### *Quadratic Equation Example*

A common formula taught in Algebra I is the quadratic formula. However, sometimes this formula leads to "impossible" roots, which we later learn are "complex." In this program, given the coefficients of a quadratic equation from the user, if the roots are real, we will print them out. If they are not, we'll print out an error message.

The quadratic formula is as follows:  $x = \overline{-}$  $\frac{b^2-4ac}{2a}$ . This equation has to real roots so long as what is under the square root sign is non-negative. This leads to the following program:

```
# Arup Guha
# 7/2/2012
# Quadratic Equation Solver
def main():
     # Get user input.
    a = float(input("Please enter a from your quadratic equation.\n")b = float(input("Please enter b from your quadratic equation.\n'c = float(input("Please enter c from your quadratic equation.\n") # Calculate the discriminant.
    disc = b***2 - 4* a* c # Deal with real roots.
    if disc >= 0:
        x1 = (-b + disc**.5)/(2*a)x2 = (-b - disc**.5)/(2*a)print("Your roots are ", x1," and ", x2, ".", sep="")
     # Error message for complex roots.
     else:
         print("Sorry, your roots are complex.")
main()
```
#### *elif clause*

In the work week example, if the user worked the exact correct number of hours, our program would print the following message:

You must still work 0 hours this week.

While this is technically accurate, the tone of this message is a bit misleading. It would be nice if we had a third "option" to print out in this special equal case.

Luckily, python gives us the facility to check for 3 or even more different options and choose at most one of them. This is through the elif branch of the if statement. elif is short for "else if." The general syntax of an if statement with one of these branches is as follows:

```
if <Boolean Expression 1>:
     stmt1a
      ...
     stmtna
elif <Boolean Expression 2>:
     stmt1b
      ...
     stmtmb
else:
     stmt1c
      ...
     stmtpc
stmtA
```
This works as follows: We first check the first Boolean expression. If it's true, we do stmt1a through stmtna, and then skip to stmtA. Alternatively, if this is false, we then check the second Boolean expression. If this one's true, then we execute stmt1b thorugh stmtmb and then skip to stmtA. Finally, if the second Boolean expression is also false, we go to the else clause and execute statemnts stmt1c through stmtpc and then move onto stmtA.

Thus, we can edit the if statement in our work program as follows:

```
 # You've worked enough!
if this week > work week:
    print("You must take", this week-work week, "hours of vacation.")
 # Correct hours worked
elif this week == work week:
    print("Perfect, your done for work for the week!")
 # Need to put in some more hours!!!
 else:
   print("You must still work", work week-this week, "hours this week.")
```
### *Grade Example*

A very common example given to illustrate an if statement with several clauses is a program that prints out the grade a student should get based on the percentage they earned in a class. In this example, we'll use the typical A (90-100), B (80-89), C(70-79), D(60-69) and F (0-59) breakdown.

```
def main():
    perc = int(input("What is your percentage in class?\langle n'' \rangle)
    if perc >= 90:
         print("You got an A!")
     elif perc >= 80:
         print("You got a B!")
     elif perc >= 70:
         print("You got a C.")
    elif perc >= 60:
         print("You got a D.")
     else:
         print("Sorry, you got a F.")
main()
```
Notice that we only need to check one condition for each letter grade since the order in which they are checked. All grades 90 or higher are "caught" by the first clause, so if the second clause (elif perc  $>$  = 80) is ever evaluated, then we know that perc must be less than 90. Thus, if this boolean expession is true, it follows that perc is in greater than or equal to 80 AND less than 90. Continuing this logic, each of the first four clauses properly maps to their corresponding letter ranges. The only way the else clause executes is if perc is less than 60.

To note that the order here is important, consider what would happen with the following if statement:

```
if perc >= 70:
     print("You got an C.")
 elif perc >= 90:
     print("You got a A!")
 elif perc >= 80:
     print("You got a B!")
elif perc >= 60:
     print("You got a D.")
 else:
     print("Sorry, you got a F.")
```
What would this code segment print out if perc equals 95 right before it? Or 83? Will this code segment ever print out "A" or "B"?

## *Use of Boolean Variables*

In addition to checking simple relationships between arithmetic expressions for truth, we can use variables that simply equal True or False to control our if statements. Consider a situation where you students are eligible for a scholarship if they either have a GPA of at least 3.5 or have an SAT scoore of at least 1800 (out of 2400). One way to solve the problem would be as follows:

```
def main():
     eligible = False
    qpa = float(input("What is your GPA? \n\cdot \n\cdot"))
    sat = int(input("What is your SAT score?\n"))
    if qpa >= 3.5:
         eligible = True
    if sat >= 1800:
         eligible = True
     if eligible:
         print("You are eligible for the scholarship.")
     else:
         print("Sorry, you aren't eligible for the scholarship.")
main()
```
Our strategy here is to initialize our Boolean variable eligible to False, indicating that the user isn't currently eligible for the scholarship. In python, we indicate the literal value of false with the word false with the first letter capitalized. The value ISN'T a string, so no quotes appear around it. Similarly, the literal value true is indicated with the first letter of the word being capital.

Once we read in the user input, there are two ways in which the user can become eligible for the scholarship. We check both using separate if statements, and in both cases, change our variable eligible to True. If neither of these if statements trigger, then the user is not eligible for the scholarship. Note that the two if statements may be written as an a single if-elif statement and still work properly. (As previously mentioned, almost always, there is more than one method to solve a problem correctly.)

# *Complex Boolean Expressions*

Some may look at the previous example and complain that having to use two separate if statements seems inefficient. A natural followup question would be: can we check multiple conditions in a single Boolean expression? Python (and most other programming languages) allows this. In particular, we can evaluate the result of checking two Boolean conditions in two ways:

- (1) the "and" of two Boolean expressions
- (2) the "or" of two Boolean expressions

The following two tables (often called truth tables) illustrate the meaning of "and" and "or", which correspond naturally to their English meanings:

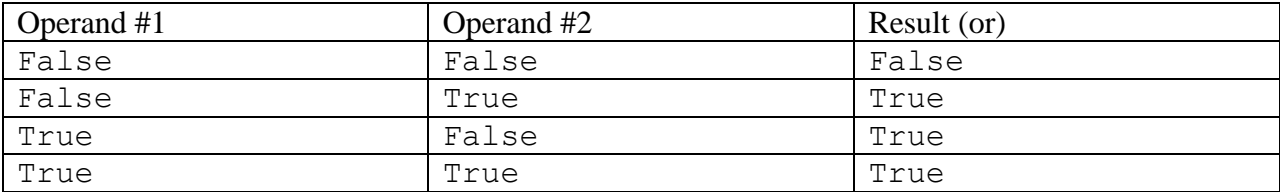

Namely, the Boolean expression resulting by composing the "or" of two given Boolean expressions is True as long as at least one of the two given Boolean expressions is true. Note that it's perfectly permissible for both to be true. (In our scholarship example, we are still eligible if we have a GPA of 3.7 and an SAT score of 1900.)

Here is the truth table for the Boolean operator "and":

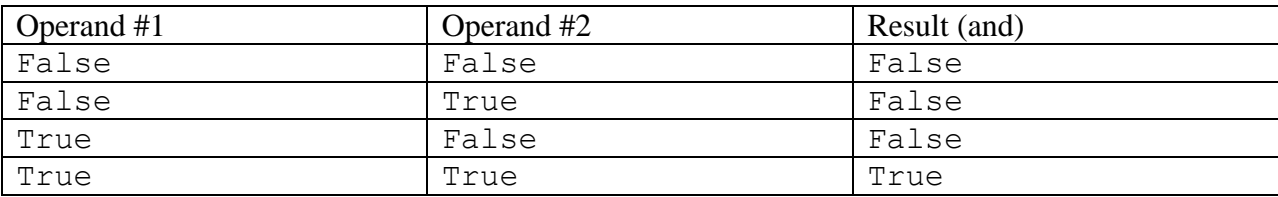

Using the Boolean operator "or", we can shorten our program as follows:

```
def main():
    ppa = float(input("What is your GPA? \n')')sat = int(input("What is your SAT score?\n"))
    if gpa >= 3.5 or sat >= 1800:
         print("You are eligible for the scholarship.")
     else:
         print("Sorry, you aren't eligible for the scholarship.")
```
main()

*Example Using and*

One of the classic problems used to illustrate complicated Boolean logic is the leap year problem. Everyone knows that all leap years are divisible by 4. However, some may not know that not all years divisible by 4 are leap years. In particular, of the years divisible by 4, those divisible by 100, but not 400 are NOT leap years. Thus, the years 1700, 1800 and 1900 were NOT leap years, but 2000, since it's divisible by both 100 and 400, was.

In the following program we ask the user to enter a year and we print out whether or not it is/was a leap year.

```
def main():
    year = int(input("What year would you like to check?\langle n'' \rangle)
     leapYear = True
    if year%4 != 0:
         leapYear = False
    elif year%100 == 0 and year%400 != 0:
         leapYear = False
     if leapYear:
         print(year,"is a leap year.")
     else:
         print(year,"is not a leap year.")
main()
```
We make use of the and operator by checking for the exceptions to the divisible by 4 rule. The general strategy taken by this program is to assume that a given year is a leap year and change our answer to false if the year doesn't pass one of the tests. Both of the conditions listed must be true in order for the year in question to be marked as a non-leap year.

A great deal of logic in programming involves checking whether or not multiple conditions are True or False, using various combinations of or's and and's. Further examples utilizing these operators will be shown throughout this textbook.

### *Short-Circuiting*

A short circuit in electronics is generally not a good thing. Luckily, in programming, the term refers to something different without catastrophic consequences. Some complex Boolean expressions can be evaluated without looking at both operands. Consider the following code segment:

```
dx = 0dy = 5if dx != 0 and dy/dx > 0:
     print("The slope is positive.")
```
In this situation, we see that dx is zero, so the first part of our Boolean expression is false. But we also know that in order for the and of two expressions to be True, both have to be true. Thus, without ever checking the second Boolean expression, we can ascertain that the entire expression will be False. The Python interpreter is smart enough to do this logic! Thus, it never bothers to evaluate  $dy/dx > 0$ . This is short-circuiting in programming. Any time the compiler can determine a definitive value to a Boolean expression, it never checks the rest of it.

This is a good thing because if we had tried to divide 5 by 0, then we would get a division by zero error. In fact, the programmers purposefully count on short-circuiting while writing their code to avoid many errors like this one. (If the interpreter didn't use short-circuiting, the if statement would have to be split into two that checked the two conditions separately, checking the second only when the first was true.

Another situation where short-circuiting applies with a complex statement is as follows:

```
dx = 3dy = 5if dx > 0 or dy > 0:
     print("Not in the third quadrant.")
```
Here, after checking that the first Boolean expression is True, we can ascertain that the whole expression is True and have no need to check the value of dy. (Note that in this case, nothing bad would have happened had we checked the expression.)

*Special Cases*

Python goes to great lengths to help programmers avoid errors using the if statement as compared to the if statement in other languages. The following works code segment works exactly as the programmer intends:

```
age = int(input("How old are you? \n')')if 15 < age < 25:
     print("You may drive, but not rent a car.")
```
The programmer's intent here is for the if statement to trigger as true if the variable age is in between 16 and 24, inclusive. In other languages, this expression does not work as intended.

A common mistake many programmers make is to mistakenly use one equal sign instead of two. Luckily, this results in a syntax error in Python and the programmer is alerted before her program can run. Consider the following code segment:

```
age = int(input("How old are you?\n"))
if age = 16:
     print("Woohoo, time to drive!!!")
```
When attempting to interpret this code segment, Python's interpreter responds with:

```
SyntaxError: invalid syntax
```
and highlights the offending single equal sign in red. At this point, hopefully the programmer realizes her error.

#### *2.3 random class*

Computer programs, particularly games, are much more fun if there's some randomness involved. Unfortunately, we have no reliable way of producing truly random numbers. However, most programming languages, including Python, include a pseudorandom number generator. These generators use a set of steps to generate numbers that appear random. Thus, if you or I knew the exact set of steps the generator was using, we could reproduce every numer the generator created. However, to the casual observer, the numbers produced would appear random. Random numbers in programs allow us to play games with some uncertainty (think dice) and allow us to simulate real life events that have some uncertainty (think stock market). Python makes using random numbers fairly easy. In order to do so, we must do the following import:

import random

At the beginning of our program (preferably in main), we must seed our random number generator as follows:

random.seed()

For now, the details of this function call are not important. Simply include this as one of the first lines of your main function in any program that uses random numbers.

From this point on, if you want a random number selected between two integers a and b, inclusive, simply make the following function call:

```
random.randint(a, b)
```
Since this function call returns a value, like a majority of the math functions, we must call it as part of a greater line of code, typically storing its return value in a variable.

The following program will use the random number generator to generate one random number in between 1 and 100, and allow two players to guess the number. The winner will be the player who comes closest to the number without guessing too high. If both players guess too high, or if both players guess the same number, the outcome will be a tie. In all other cases there will be a unique winner.

Though this example generates only one random number, a program is allowed to generate many random numbers, if necessary. In these cases, we still only seed the random number generator only once.

```
import random
def main():
     random.seed()
    secretNum = random.random(1,100) # Get the user input.
    quess1 = int(input("Player 1, enter your quess(1-100).\n\timesn"))
    guess2 = int(input("Player 2, enter your guess(1-100).\n\timesn"))
     # Calculate how close both players are.
    diff1 = secretNum -ques1diff2 = secretNum - ques2print ("The correct number was", secretNum)
     # Check all of the cases!
    if diff1 < 0 and diff2 < 0:
         print("Both players bust. The game is a tie.")
     elif diff2 < 0:
         print("Player 1 wins since Player 2 busted.")
     elif diff1 < 0:
         print("Player 2 wins since Player 1 busted.")
     elif diff1 < diff2:
         print("Player 1 is closer to the correct number and wins!")
    elif diff1 == diff2:
```

```
 print("Both players guessed the same number and tie.")
     else:
         print("Player 2 is closer to the correct number and wins!")
main()
```
In this program, we generate a single random number in between 1 and 100, inclusive and store it in secretNum. After that, we use the if statement to separate out several different cases to determine which of the two players has won. As this example illustrates, a problem that seems so simple to us intuitively can have a rather complex, detailed solution. Though our brain can carry out this "Price is Right" logic effortlessly, we see that when formalized, there are several conditions that need to be checked.

The following section will contain an example that utilizes multiple random numbers in the same program.

## *2.4 Writing Our Own Functions*

### *Motivation for User-Defined Functions*

Up until now, we've only called functions that Python has provided for us. Some examples of the functions we've used are: print, input, int, float, sqrt, round and randint. Python and nearly all programming languages allow users to define their own functions.

Simply put, a function is a mini-program that completes a specified task. For example, the sqrt function takes its input value and returns its square root. The randint function takes in a low bound and a high bound and selects a random integer within the specified range. The ceil function finds the smallest integer greater than or equal to its input value and returns it. We can define functions to do any sort of task that we would like or to make any sort of calculation we want. Once we define a function, we can use it over and over again.